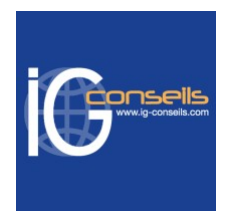

# Programme de Formation

# Organiser sa structure associative avec Ciel Association - Session individuelle et sur-mesure

### **Organisation**

**Durée :** 7 heures

**Mode d'organisation :** Mixte

### **Contenu pédagogique**

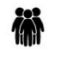

### *Public visé*

Débutant ou utilisateur de Ciel Association.

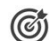

### *Objectifs pédagogiques*

A l'issue de la formation, le stagiaire doit être capable de maîtriser les principales fonctions de Ciel Association et de gérer l'activité quotidienne.

### *Description*

1- Créer et paramétrer un dossier

- Paramétrer les coordonnées de la société
- Définir les dates d'exercice et la période d'activité
- Codifier les bases et les pièces
- 2- Gérer et enregistrer les bases
	- Renseigner les tables (TVA, TPF, modes de règlement et autres listes)
	- Enregistrer les données (membres, activités, cotisations, postes comptables)
- 3- Gérer les ventes
	- Enregistrer et encaisser les cotisations
	- Enregistrer et encaisser les activités
	- Enregistrer les dépenses associatives
- 4- Suivre l'activité
	- Consulter les tableaux de bord
	- Suivre et analyser l'activité
	- Editer les statistiques
- 5- Travailler sur les listes
	- Trier et rechercher les informations
	- Personnaliser et éditer les colonnes affichées
	- Editer les statistiques
- 6- Réaliser les traitements périodiques
	- Etablir les convocations aux assemblées générales
	- Générer un journal comptable
	- Transférer les écritures dans SAGE 50C Ciel Comptabilité
- 7- Personnaliser les documents
	- Intégrer son logo

#### **IG CONSEILS**

SIREN : 484 430 376 – N° de TVA Intra-communautaire : FR 86 484 430 376

01 34 41 24 10 – contact@ig-conseils.com – www.ig-conseils.com

Déclaration d'activité enregistrée sous le numéro 11 75 54086 75 auprès du préfet de Région d'Ile-de-France

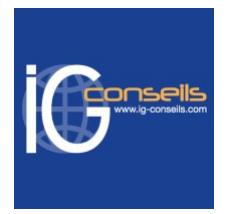

• Modifier les colonnes affichées

8- Personnaliser les documents

- Trier et rechercher les informations
- Personnaliser et éditer les colonnes affichées
- 9- Exploiter les utilitaires
	- Sauvegarder et restaurer son dossier
	- Contrôler ses données
	- Exporter ou importer les données

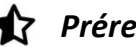

### **Prérequis**

Connaissances et pratique de la gestion associative. Utilisation courante de l'environnement Windows.

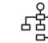

### *Modalités pédagogiques*

Formation individuelle et sur-mesure avec possibilité d'être formé(e) avec ses propres données de gestion. Alternance de théorie et de mises en application via de nombreux cas pratiques.

## *Moyens et supports pédagogiques*

- Accueil individuel des stagiaires afin leur préciser l'organisation de leur session.
	- Formation réalisée en distanciel via les outils Dendreo Live, Anydesk et Ipérius Remote.
- Pour les sessions présentielles en salle, un PC est mis à disposition sur demande.
- Exposés théoriques
- Etude de cas concrets, mises en situation adaptées à l'apprentissage progressif de l'apprenant
- Possibilité d'être formé(e) avec ses propres données de gestion et/ou avec son outil de gestion
- Mise à disposition en ligne de documents supports à la suite de la formation
- Des ressources complémentaires sont proposées pour continuer de travailler après la fin du stage : bibliographie, blog ig-conseils.com, conférences sur youtube et en live, autres formations possibles, etc.

### *Modalités d'évaluation et de suivi*

### **Dispositif de suivi de l'exécution de l'évaluation des résultats de la formation :**

- Feuilles de présence
- Questions orales et échanges interactifs avec le/la formateur/trice
- Mises en situation via de nombreux cas pratiques
- Validation des acquis effectuée tout au long de la session par des exercices créés sur-mesure pour chaque session
- Evaluation des connaissances avant et après la session permettant de constater l'évolution des acquis
- Formulaires d'évaluation à chaud et à froid de la formation
- Fiche détaillée des acquis remise à l'issue de la formation (fiche d'intervention détaillée)
- Attestation de fin de stage
- Certificat de réalisation

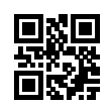

**IG CONSEILS** SIREN : 484 430 376 – N° de TVA Intra-communautaire : FR 86 484 430 376 01 34 41 24 10 – contact@ig-conseils.com – www.ig-conseils.com Déclaration d'activité enregistrée sous le numéro 11 75 54086 75 auprès du préfet de Région d'Ile-de-France